# CS 351 Design of Large Programs Java Threads

#### Brooke Chenoweth

University of New Mexico

Spring 2024

# Processes and Threads

#### Process

- has a private, self-contained execution environment
	- OS allocated memory space, processor resources

#### **Thread**

- has a private, self-contained execution environment
	- a subset of the parent process' resources
- constituent of a process
	- every process consists of at least one thread
	- a "lightweight process"

# **Threads**

A thread is a programming abstraction that allows concurrency to be implemented

- runs a single, sequential set of operations
- possesses its own call stack

• has access to shared state (among threads) Every process begins as a single thread of execution Additional threads are created to handle concurrent operations

# **Threads**

Threads may:

- perform different tasks in parallel
- perform different instances of the same task in parallel

#### Common designs

- Threads are created by the main program to handle tasks
	- thread management is handled directly by the main application
- Tasks are passed to an executor
	- Executor creates threads and assigns them to received tasks
	- thread management is abstracted from the rest of the application

# Case Study: Auto-Save

Consider a word processing application which retains "undo" capabilities throughout the lifetime of a document:

- documents grow very large over time
- saving large documents to disk can take several seconds

The user wants to enable auto-save which will automatically save changes to the document while she works.

### Auto-Save: Sequential Design

File writes and user interface (UI) rendering occur in the same thread

• same thread, same sequence of execution What will this look like?

### Sequential Design: Pitfall

Since saves are time-consuming for large files, UI updates will stop each time the document is auto-saved.

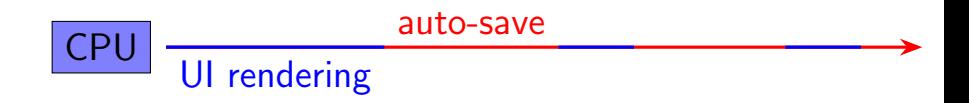

What this looks like: a "laggy" user interface

## Auto-Save: Concurrent Design

Auto-saves should be processed in a separate (worker) thread.

• In general: long jobs/tasks should occur in different threads than tasks which demand responsiveness (i.e. rendering a user interface) Even with threads at our disposal, in practice we should utilize an efficient data structure to store the document

- in this case: a data structure which minimizes time complexity of document saves
- food for thought: how might this data structure be designed?

### Auto-Save: Concurrent Design Overview

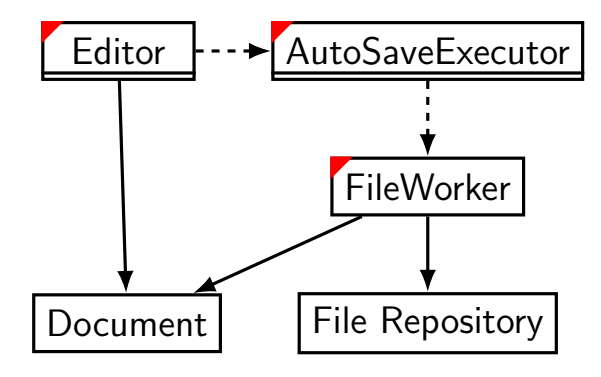

## Auto-Save: Concurrent Design Overview

- Editor the UI and main thread
	- renders and updates the user interface
	- has its own thread
- Document the shared state we want to save
- AutoSaveExecutor an executor
	- manages the creation of FileWorker threads assigned to save operations
- FileWorker
	- writes the current snapshot of the Document into the File Repository in a separate thread

### Threads: Extending Thread

```
class FileWorker extends Thread {
  @Override
  public void run () {
    // save the file
  }
}
   other methods, etc.
public static void main (String [] args) {
  FileWorker worker = new FileWorker ();
  worker . start ();
}
```
We can invoke start only once during the Thread's lifecycle. Our code in run will be executed; the Thread terminates upon return

### Threads: Implementing Runnable

```
class FileWorker implements Runnable {
  @Override
  public void run () {
    // save the file
  }
}
   other methods, etc.
public static void main (String [] args) {
  FileWorker worker = new FileWorker ();
  Thread workerThread = new Thread (worker);
  workerThread . start ();
}
```
Again, start can only be invoked once during the Thread's lifecycle. We cannot reuse Thread instances after they have returned from run.

## Which is preferable?

Implementing Runnable is preferable in most cases:

- extending Thread inherits all of the overhead of the Thread superclass
- a class which implements Runnable can be further extended, while a class which extends Thread cannot
	- single inheritance, which sacrifices modularity

### An Aside: Inter-thread Communication

- Threads in Java can call one another's methods (assuming they have references to one another)
- This allows:
	- inter-thread communication
	- *polling*: one thread periodically checks the state of another

#### Inter-thread Communication: Dominos

```
public class Domino extends Thread {
  private static int count = 0;
  private Domino next ;
  private boolean standing = true ;
  public Domino (Domino next) {
    setName ("" + count++); // get/setName inherited from Thread
    this next = next:
  }
  @Override
  public void run() fwhile (standing) {
      // remain standing
    }
    if (next != null) { next.topple(); }
  }
  public void topple () {
    standing = false ;
    System .out . println ( Thread . currentThread (). getName ()
                          " toppled " + getName();
  }
}
```
### Inter-thread Communication: Dominos

```
public static void main (String [] args) {
  Domino d5 = new Domino (null);
  Domino d4 = new Domino (d5);
  Domino d3 = new Domino (d4);
  Domino d2 = new Domino (d3);
  Domino d1 = new Domino (d2);
  d1. start():
  d2. start ();
  d3. start ();
  d4. start();
  d5. start ();
  d1.topple(); // topple the first domino
}
```
Does this example always work? If not, why not?

### Auto-Save: Implementation Overview

Beginning with basic functionality, we will incrementally implement auto-save:

- 1. Class and method stubs
- 2. Thread.sleep: Implementing a timed auto-save interval
- 3. Spawning FileWorker threads to perform the save operation
- 4. Thread.join: Pausing execution until save completion
- 5. Thread.interrupt: Terminating threads
- 6. Thread.setPriority: Providing optimizing hints to the JVM thread scheduler

### AutoSaveExecutor

```
public class AutoSaveExecutor implements Runnable {
  private int saveInterval ;
  private Document document ;
  public AutoSaveExecutor ( int saveInterval ,
                           Document document) {
    this saveInterval = saveInterval;
    this . document = document;
  }
  @Override
  public void run () {
    // spawn a new FileWorker every saveInterval ...
  }
}
```
### Editor

```
public class Editor {
  private Document curDoc = new Document ();
  private Thread autoSaveThread ;
  public Editor (boolean autoSaveEnabled) {
    // Instantiation of Document state ...
    if (autoSaveEnabled) {
      AutoSaveExecutor autoSaveExec =
           new AutoSaveExecutor (60000, curDoc);
      autoSaveThread = new Thread (autoSaveExec);
      autoSaveThread . start ();
    }
  }
  // GUI rendering , associated methods ...
}
```
#### Document

```
public class Document {
  private Path path ;
  public Path getPath () {
    return path ;
  }
  @Override
  public String toString () {
    // return a String representing the Document ...
  }
}
```
A lot of design happens here  $-$  in this example, it's assumed our Document and all of its tracked changes are encoded as Strings. In practice, this may not be the case.

#### FileWorker

```
public class FileWorker implements Runnable {
  private final Document docToSave ;
  public FileWorker ( Document docToSave ) {
    this . docToSave = docToSave ;
 }
  @Override
  public void run () {
    try {
      BufferedWriter bufferedWriter =
          Files . newBufferedWriter (docToSave . getPath ());
      bufferedWriter . write ( docToSave . toString ());
      bufferedWriter . close ();
    } catch ( IOException e) {
      e. printStackTrace ();
    }
  }
}
                                 We may or may not be
                                 accessing shared state here,
                                 depending on implementation.
                                 How might that be dangerous?
```
# AutoSaveExecutor: Implementing a timed save interval

- We want the AutoSaveExecutor to create FileWorker threads on a fixed interval.
- Using the Thread.sleep mechanism, we can put the executor thread to sleep when it doesn't need to be executing (i.e. spawning worker threads).

### AutoSaveExecutor: save interval

```
public class AutoSaveExecutor implements Runnable {
  private int saveInterval ;
  public AutoSave (int saveInterval) {
    this saveInterval = saveInterval;
  }
  @Override
  public void run () {
    while (!Thread.interrupted()) {
      try {
        Thread s leep (save Interval);
      } catch ( InterruptedException e) {
                         While sleeping, a thread voluntarily
                         gives up its allocated processor time.
```

```
e. printStackTrace ();
```
} } } }

### AutoSaveExecutor: Spawning FileWorkers

Now that the AutoSaveExecutor wakes on an interval, we need it to dispatch FileWorker threads to perform the actual save operation.

```
@Override
public void run () {
  while (! Thread . interrupted ()) {
    try {
      Thread sleep (saveInterval);
      FileWorker fileWorker = new FileWorker ( document );
      Thread fileWorkerThread = new Thread (fileWorker);
      fileWorkerThread . start ();
    } catch ( InterruptedException e) {
      e. printStackTrace ();
    }
  }
}
```
## AutoSaveExecutor: Thread.join

- Consider a scenario in which the time to complete a file write exceeds the interval at which FileWorker threads are spawned.
- What happens if we accidentally spawn several FileWorkers?

## AutoSaveExecutor: Thread.join

- Consider a scenario in which the time to complete a file write exceeds the interval at which FileWorker threads are spawned.
- What happens if we accidentally spawn several FileWorkers?
	- answer: memory inconsistency and errors associated with several threads attempting to write to a single file at once
- Note: in many (if not most) cases, executors are designed to work with many worker threads running concurrently.
	- ex: a server using a thread pool executor and worker threads to handle concurrent client requests

### AutoSaveExecutor: Thread.join

The join operation waits for the active thread on which it's called to die before proceeding.

```
@Override
public void run () {
  while (! Thread . interrupted ()) {
    try {
      Thread . sleep ( saveInterval );
      FileWorker fileWorker = new FileWorker (document);
      Thread fileWorkerThread = new Thread (fileWorker);
      fileWorkerThread.start();
      fileWorkerThread . join ();
      System . out . println (" Write completed at "
                           + System . currentTimeMillis () );
    } catch ( InterruptedException e) {
      e. printStackTrace ();
    }
  }
}
```
### Editor: Thread.interrupt

If our user wants to quit, we need to halt or interrupt the AutoSaveExecutor thread and join after the interrupt is processed

```
public void disableAutoSave () {
  autoSaveThread . interrupt ();
  try {
    autoSaveThread . join ();
  } catch ( InterruptedException e) {
    e. printStackTrace ();
  }
}
```
## Threads: Priority & Scheduling

- The priority of a thread determines the amount of processing resources it will be allotted by the Java Virtual Machine (JVM).
- To ensure UI updates are scheduled favorably (given more resources) and auto-saves are scheduled less-favorably, we can assign priorities to respective threads after creating them.

```
AutoSaveExecutor autoSaveExec =
    new AutoSaveExecutor (60000, curDoc);
autoSaveThread = new Thread ( autoSaveExec );
autoSaveThread . setPriority (1);
autoSaveThread . start ();
```